# OpenGL ES Tools and Techniques Get faster, fast!

Session 514 Seth Sowerby Manager, GPU Software Developer Technologies

These are confidential sessions—please refrain from streaming, blogging, or taking pictures

# Introduction

- iOS is a great platform for games
- OpenGL ES is a great technology for powering games on iOS
- Apple provides OpenGL ES tools to help you make great games

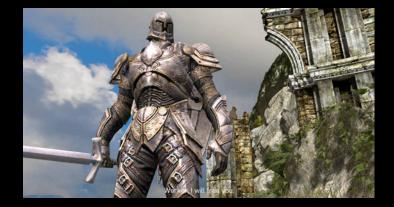

# What You Will Learn

- What OpenGL ES tools are available to you
- Why you need these tools
- What new features are introduced in Xcode 4.5 and iOS 6.0 SDK
- Workflows and methods to get the most from these tools

# OpenGL ES Tools Recap The story so far

### OpenGL ES Frame Debugger Integrated into Xcode

- OpenGL ES debugging built into Xcode
- Launch your app from Xcode
- Capture a frame
- Debug!

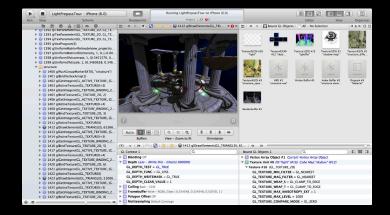

#### **OpenGL ES Frame Debugger**

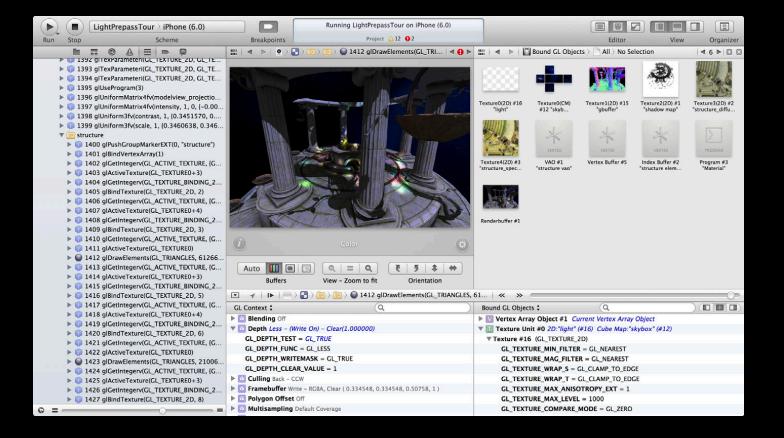

#### **OpenGL ES Frame Debugger**

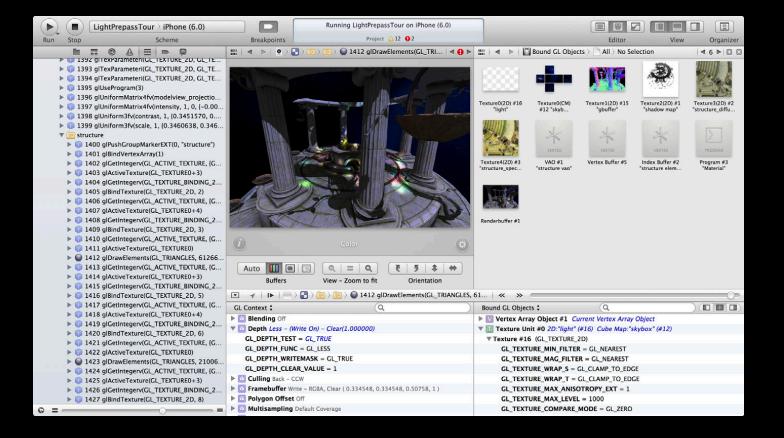

# OpenGL ES Frame Debugger Navigate your frame

- All the GL calls from your frame displayed in the Debug Navigator
- Select a call to inspect GL at the point
- Annotate your frame with glPushGroupMarkerEXT / glPopGroupMarkerEXT
- Disclose a call to inspect the call stack

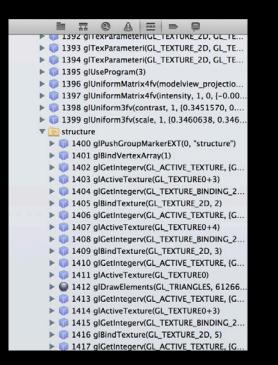

# OpenGL ES Frame Debugger Navigate your frame

- All the GL calls from your frame displayed in the Debug Navigator
- Select a call to inspect GL at the point
- Annotate your frame with glPushGroupMarkerEXT / glPopGroupMarkerEXT
- Disclose a call to inspect the call stack

| I363 glClear(GL_COLOR_BUFFER_BIT   GL_DEPT     I363 glClear(GL_COLOR_BUFFER_BIT   GL_DEPT     I364 glClear(GL_COLOR_BUFFER_BIT   GL_DEPT     I364 glClear(GL_COLOR_BUFFER_BIT   GL_DEPT     I364 glClear(GL_COLOR_BUFFER_BIT   GL_DET     I364 glClear(GL_COLOR_BUFFER_BIT   GL_D |
|----------------------------------------------------------------------------------------------------|
| 🔻 🔃 skybox                                                                                                    |
| I364 glPushGroupMarkerEXT(0, "skybox")                                                                                                    |
| 🕨 🧊 1365 glUseProgram(6)                                                                                                    |
| 1366 glUniformMatrix4fv(resolution, 1, 0, {-2                                                                                                    |
| I367 glGetIntegerv(GL_TEXTURE_BINDING_CU                                                                                                    |
| I368 glDisable(GL_DEPTH_TEST)                                                                                                    |
| ▶ 🧊 1369 glBindVertexArray(4)                                                                                                    |
| I370 glDrawArrays(GL_TRIANGLE_STRIP, 0, 4)                                                                                                    |
| 1371 glDrawArrays(GL_TRIANGLE_STRIP, 4, 4)                                                                                                    |
| I372 glDrawArrays(GL_TRIANGLE_STRIP, 8, 4)                                                                                                    |
| I373 glDrawArrays(GL_TRIANGLE_STRIP, 12, 4)                                                                                                    |
| 1374 glDrawArrays(GL_TRIANGLE_STRIP, 16, 4)                                                                                                    |
| I375 glDrawArrays(GL_TRIANGLE_STRIP, 20, 4)                                                                                                    |
| 1376 glEnable(GL_DEPTH_TEST)                                                                                                    |
| 1377 glPopGroupMarkerEXT()                                                                                                    |
| 1378 glGetIntegerv(GL_TEXTURE_BINDING_2D, {14})                                                                                                    |
| 1379 glBindTexture(GL_TEXTURE_2D, 15)                                                                                                    |
| 1380 glGetIntegerv(GL_ACTIVE_TEXTURE, {GL_T                                                                                                    |
| I381 glActiveTexture(GL_TEXTURE0+1)                                                                                                    |
| 1382 glGetIntegerv(GL_TEXTURE_BINDING_2D, {16})                                                                                                    |
| I383 glBindTexture(GL_TEXTURE_2D, 14)                                                                                                    |
| 1384 glGetIntegerv(GL_ACTIVE_TEXTURE, {GL_T                                                                                                    |
| I385 glActiveTexture(GL_TEXTURE0+2)                                                                                                    |
| 1386 glGetIntegerv(GL_TEXTURE_BINDING_2D, {1})                                                                                                    |
| I387 glTexParameteri(GL_TEXTURE_2D, GL_TEX                                                                                                    |
|                                                                                                    |

# OpenGL ES Frame Debugger Navigate your frame

- All the GL calls from your frame displayed in the Debug Navigator
- Select a call to inspect GL at the point
- Annotate your frame with glPushGroupMarkerEXT / glPopGroupMarkerEXT
- Disclose a call to inspect the call stack

| 1363 glClear(GL_COLOR_BUFFER_BIT   GL_DEPT      |
|-------------------------------------------------|
| 🔻 💽 skybox                                      |
| 1364 glPushGroupMarkerEXT(0, "skybox")          |
| ▶ 🗊 1365 glUseProgram(6)                        |
| 1366 glUniformMatrix4fv(resolution, 1, 0, {-2   |
| 1367 glGetIntegerv(GL_TEXTURE_BINDING_CU        |
| 1368 glDisable(GL_DEPTH_TEST)                   |
| ▶ 🗊 1369 glBindVertexArray(4)                   |
| 🔻 🔘 1370 glDrawArrays(GL_TRIANGLE_STRIP, 0, 4)  |
| 0 –[Renderer glkView:drawlnRect:]               |
| 17 start                                        |
| I371 glDrawArrays(GL TRIANGLE STRIP, 4, 4)      |
| 1372 glDrawArrays(GL_TRIANGLE_STRIP, 8, 4)      |
| ▶                                               |
| 1374 glDrawArrays(GL_TRIANGLE_STRIP, 16, 4)     |
| ▶                                               |
| 1376 glEnable(GL_DEPTH_TEST)                    |
| 1377 glPopGroupMarkerEXT()                      |
| 1378 glGetIntegerv(GL_TEXTURE_BINDING_2D, {14}) |
| 1379 glBindTexture(GL_TEXTURE_2D, 15)           |
| 1380 glGetIntegerv(GL_ACTIVE_TEXTURE, {GL_T     |
| I381 glActiveTexture(GL_TEXTURE0+1)             |
| I382 glGetIntegerv(GL_TEXTURE_BINDING_2D, {16}) |
| I383 glBindTexture(GL_TEXTURE_2D, 14)           |
| 1384 glGetIntegerv(GL_ACTIVE_TEXTURE, {GL_T     |
| 1385 alActiveTexture(GL_TEXTURE0+2)             |
| ◎ = ──── =                                      |

#### **OpenGL ES Frame Debugger**

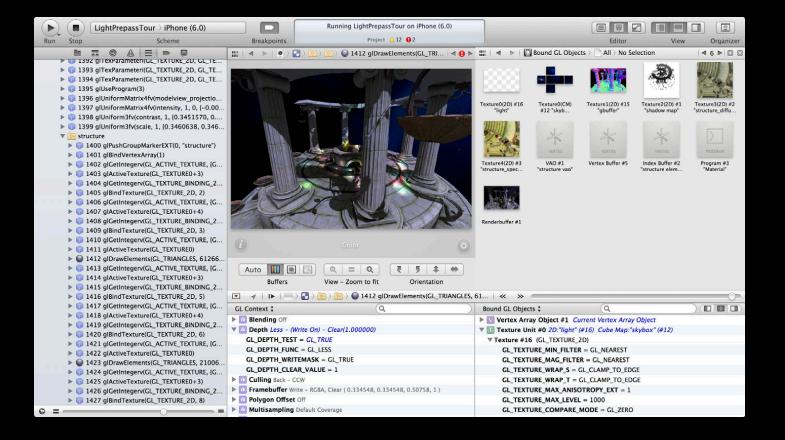

### OpenGL ES Frame Debugger Inspect your framebuffer

- Inspect the contents of the color, depth, and stencil buffers
- Current draw call highlighted as wireframe

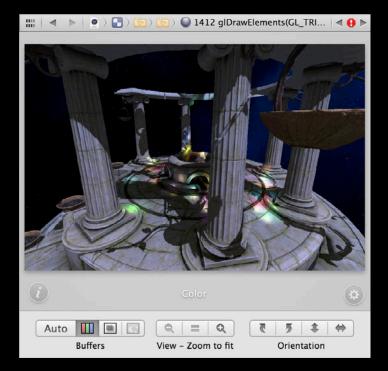

### OpenGL ES Frame Debugger Inspect your framebuffer

- Inspect the contents of the color, depth, and stencil buffers
- Current draw call highlighted as wireframe

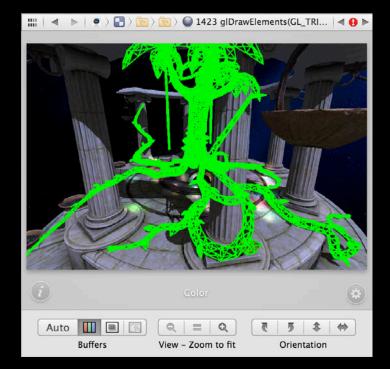

#### **OpenGL ES Frame Debugger**

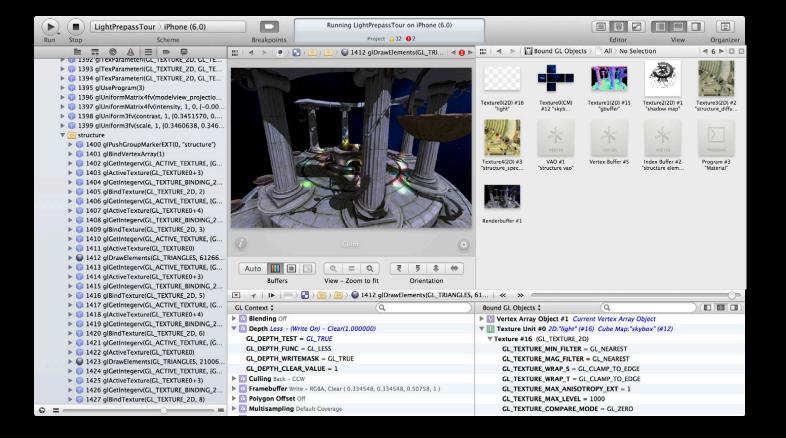

- Inspect all OpenGL ES object types
- Filter by bound objects or all
- Select an object to view in detail
- Label your resources with glLabelObjectEXT

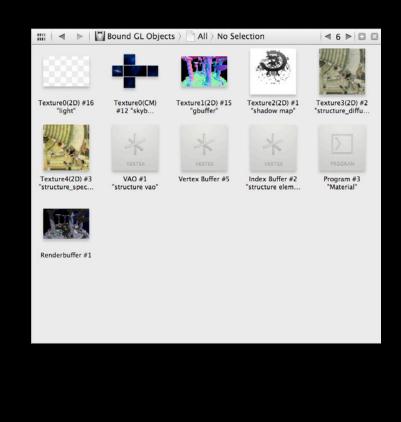

- Inspect all OpenGL ES object types
- Filter by bound objects or all
- Select an object to view in detail
- Label your resources with glLabelObjectEXT

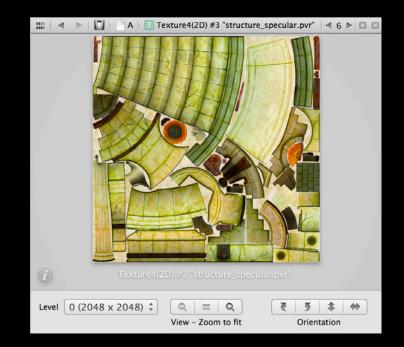

- Inspect all OpenGL ES object types
- Filter by bound objects or all
- Select an object to view in detail
- Label your resources with glLabelObjectEXT

|      | 🔹 🕨 🛛 🖸 Bou  | nd GL Obj $ ightarrow$ | All > 💟 VAO  | #1 "structure vac | o"   ◀ 6 ▶   🖸 |   |
|------|--------------|------------------------|--------------|-------------------|----------------|---|
|      |              | position               |              |                   | Attrib[1]      |   |
| elem | x            | У                      | z            | x                 | У              |   |
| 0    | 9.988630e+01 | 0.000000e+00           | 5.021620e+02 | 1.399000e-01      | 6.969000e-01   | 7 |
| 1    | 9.989340e+01 | -5.403400e+00          | 5.021709e+02 | 1.951000e-01      | 1.900000e-03   | 9 |
| 2    | 1.486330e+02 | -5.403400e+00          | 4.899623e+02 | 2.903000e-01      | 1.900000e-03   | 9 |
| 2    | 1.486330e+02 | -5.403400e+00          | 4.899623e+02 | 2.903000e-01      | 1.900000e-03   | 9 |
| 3    | 1.486259e+02 | 0.000000e+00           | 4.899534e+02 | 2.082000e-01      | 6.969000e-01   | 6 |
| 0    | 9.988630e+01 | 0.000000e+00           | 5.021620e+02 | 1.399000e-01      | 6.969000e-01   | 7 |
| 3    | 1.486259e+02 | 0.000000e+00           | 4.899534e+02 | 2.082000e-01      | 6.969000e-01   | 6 |
| 2    | 1.486330e+02 | -5.403400e+00          | 4.899623e+02 | 2.903000e-01      | 1.900000e-03   | 9 |
| 4    | 1.959411e+02 | -5.403400e+00          | 4.730351e+02 | 3.827000e-01      | 2.000000e-03   | 9 |
| 4    | 1.959411e+02 | -5.403400e+00          | 4.730351e+02 | 3.827000e-01      | 2.000000e-03   | 9 |
| 5    | 1.959341e+02 | 0.000000e+00           | 4.730263e+02 | 2.744000e-01      | 6.969000e-01   | 6 |
| 3    | 1.486259e+02 | 0.000000e+00           | 4.899534e+02 | 2.082000e-01      | 6.969000e-01   | 6 |
| 5    | 1.959341e+02 | 0.000000e+00           | 4.730263e+02 | 2.744000e-01      | 6.969000e-01   | 6 |
| 4    | 1.959411e+02 | -5.403400e+00          | 4.730351e+02 | 3.827000e-01      | 2.000000e-03   | 9 |
| 6    | 2.413624e+02 | -5.403400e+00          | 4.515525e+02 | 4.716000e-01      | 2.100000e-03   | 8 |
| 6    | 2.413624e+02 | -5.403400e+00          | 4.515525e+02 | 4.716000e-01      | 2.100000e-03   | 8 |
| 7    | 2.413553e+02 | 0.000000e+00           | 4.515436e+02 | 3.381000e-01      | 6.969000e-01   | 6 |
| 5    | 1.959341e+02 | 0.000000e+00           | 4.730263e+02 | 2.744000e-01      | 6.969000e-01   | 6 |
| 7    | 2.413553e+02 | 0.000000e+00           | 4.515436e+02 | 3.381000e-01      | 6.969000e-01   | 6 |
| 8    | 2.560410e+02 | -5.403400e+00          | 4.427479e+02 | 5.141000e-01      | 1.200000e-03   | 8 |
| 9    | 2.844520e+02 | 0.000000e+00           | 4.257124e+02 | 3.984000e-01      | 6.970000e-01   | 5 |
| 7    | 2.413553e+02 | 0.000000e+00           | 4.515436e+02 | 3.381000e-01      | 6.969000e-01   | 6 |
| _    | 2 4452002    | 0.00000000             | 4 05710400   | 2 014000- 01      | C 070000- 01   | - |

- Inspect all OpenGL ES object types
- Filter by bound objects or all
- Select an object to view in detail
- Label your resources with glLabelObjectEXT

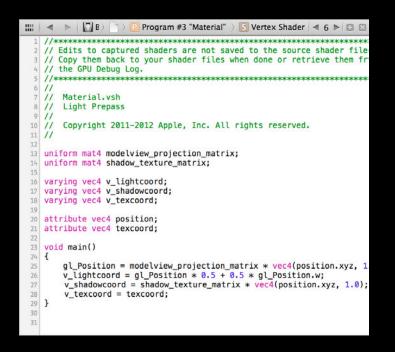

#### **OpenGL ES Frame Debugger**

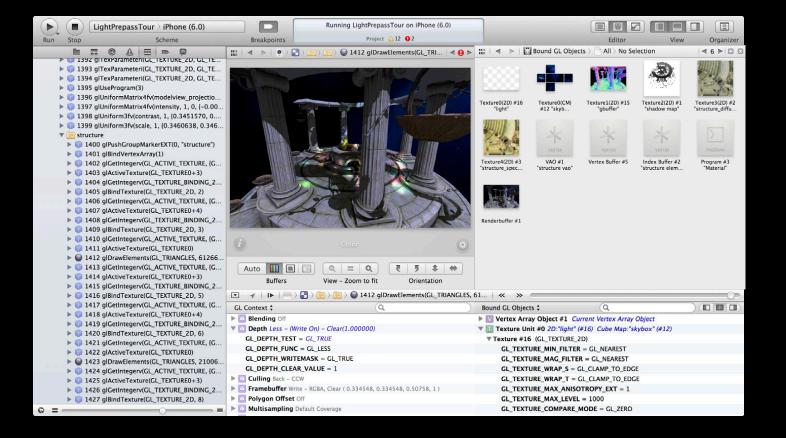

# OpenGL ES Frame Debugger Inspect GL state

- Inspect all GL state
- Context state
- Object state
- Renderer capabilities
- Summarizes related states
- Highlights changes states

| GL Context \$ Q                                                  |
|------------------------------------------------------------------|
| Blending Off                                                     |
| 🔻 🔯 Depth Less – (Write On) – Clear(1.000000)                    |
| $GL_DEPTH_TEST = GL_TRUE$                                        |
| GL_DEPTH_FUNC = GL_LESS                                          |
| GL_DEPTH_WRITEMASK = GL_TRUE                                     |
| GL_DEPTH_CLEAR_VALUE = 1                                         |
| Culling Back – CCW                                               |
| Framebuffer Write – RGBA, Clear (0.334548, 0.334548, 0.50758, 1) |
| Polygon Offset Off                                               |
| Multisampling Default Coverage                                   |

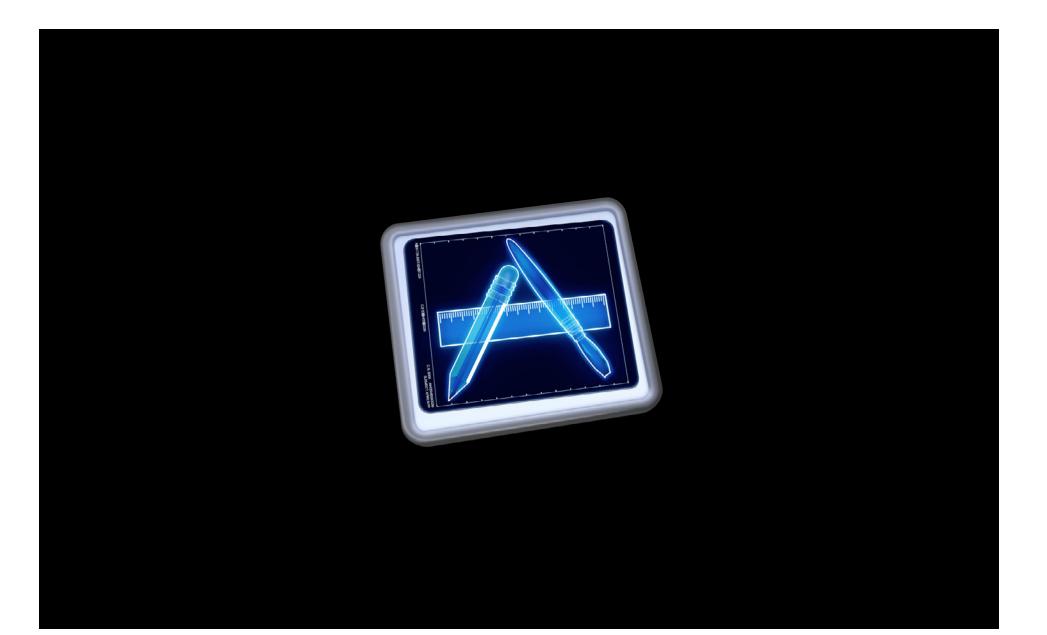

# **OpenGL ES Analyzer Instrument**

- Part of Instruments
- Graph representation of GL performance data
- Use alongside CPU profiling etc.

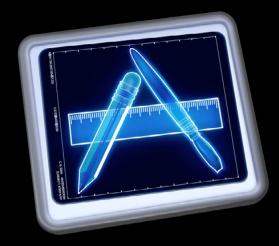

### **OpenGL ES Analyzer Instrument**

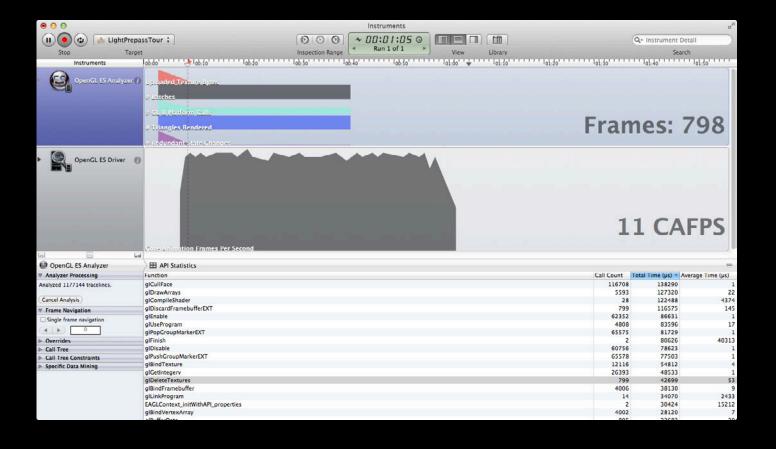

### OpenGL ES Analyzer Instrument OpenGL ES API Statistics

| E API Statistics                |            |                   | =                 |
|---------------------------------|------------|-------------------|-------------------|
| Function                        | Call Count | Total Time (µs) 🔻 | Average Time (µs) |
| glDrawElements                  | 254583     | 6519618           | 25                |
| glGenerateMipmap                | 1          | 2275145           | 2275145           |
| EAGLContext_presentRenderBuffer | 1663       | 1559831           | 937               |
| glUniform3fv                    | 242936     | 1079557           | 4                 |
| glUniformMatrix4fv              | 251253     | 914282            | 3                 |
| glCompressedTexImage2D          | 105        | 489800            | 4664              |
| glClear                         | 6655       | 405659            | 60                |
| glDiscardFramebufferEXT         | 1663       | 346054            | 208               |
| glStencilOp                     | 239610     | 325154            | 1                 |
| glStencilFunc                   | 239610     | 318970            | 1                 |
| glColorMask                     | 239610     | 317806            | 1                 |
| glCullFace                      | 242938     | 306760            | 1                 |
| glDrawArrays                    | 11641      | 259941            | 22                |
| glTexImage2D                    | 1679       | 219948            | 130               |
| glUseProgram                    | 9992       | 184302            | 18                |
| glEnable                        | 129787     | 178038            | 1                 |
| glPopGroupMarkerEXT             | 136460     | 172754            | 1                 |

# OpenGL ES Analyzer Instrument OpenGL ES Expert

| 🛛 🎛 Expe   | rt C  | Categories | \$                                                | =                                                           |
|------------|-------|------------|---------------------------------------------------|-------------------------------------------------------------|
| Severity 🔻 | Total | Unique     | Category                                          | Summary                                                     |
|            | 1862  | 1          | Validation Error                                  | Invalid OpenGL ES API usage detected                        |
|            | 1862  | 1          | GL Error: Invalid Operation                       | GL Error: Invalid Operation                                 |
| <b>A</b>   | 2     | 2          | CPU wait on GPU for Finish                        | Finish caused CPU wait for GPU                              |
| <b></b>    | 2     | 2          | Unnecessary Logical Buffer Store                  | Unnecessary logical buffer store operation                  |
| <b>A</b>   | 32002 | 19         | Redundant Call                                    | Redundant state call                                        |
| A          | 1862  | 1          | Report Opaque After Transparent                   | Opaque geometry rendered after transparent geometry         |
| <b>A</b>   | 1861  | 1          | Fragment Shader Dynamic Branching + Memory Access | Dynamic branching and main memory access in fragment shader |
| <b>A</b>   | 1     | 1          | GenerateMipmap Texture Synchronization            | GenerateMipmap caused texture synchronization               |
| <b>A</b>   | 7444  | 2          | Dependent Texture Sampling                        | Dependent texture samples in fragment shader                |
| <b></b>    | 1862  | 1          | Inefficient State Update                          | Inefficient state update                                    |
| A          | 109   | 3          | Mip-Linear Filtering Might Not Be Needed          | Mip-Linear filtering might not be needed                    |
| <b></b>    | 1863  | 2          | Logical Buffer Load                               | Slow framebuffer load                                       |
| A          | 1867  | 4          | Texture Format Compactness                        | 8-bit per channel texture format                            |
| <b></b>    | 1859  | 1          | State Query Call Count                            | Numerous state query calls in current frame                 |
| <b></b>    | 1     | 1          | Recommend TexParameter Setup Before Upload        | Mipmap usage changed after uploading texture data           |
| <b></b>    | 1862  | 2          | Mipmapping Usage                                  | Possible mipmapping usage scenario                          |
| 4          |       |            |                                                   |                                                             |

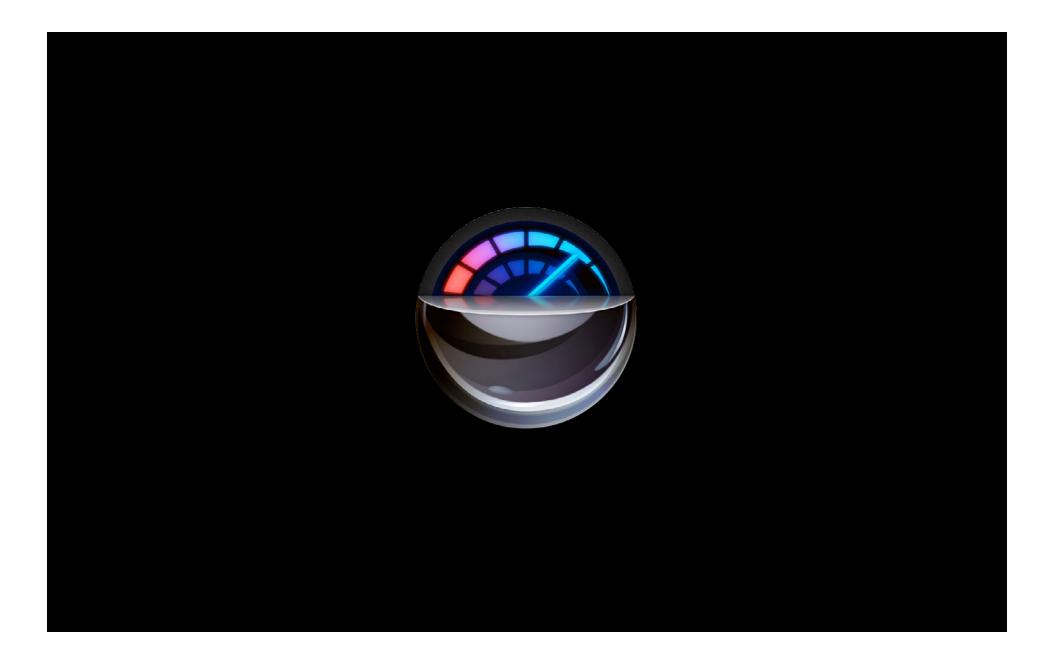

# **OpenGL ES Performance Detective**

- Automated performance analysis of your scene
- Runs rich set of experiments to find OpenGL ES performance bottlenecks
- Gives actionable advice to address performance

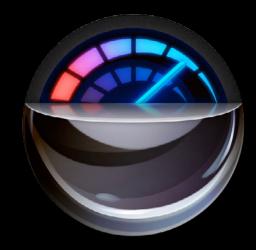

# OpenGL ES Performance Detective Select your app

| 0 0 0                     | Untitled                                                                                                    |
|---------------------------|----------------------------------------------------------------------------------------------------|
|                           | Choose the iOS device and application to investigate  Collect Evidence Investigate  Device: IPAd - IOS 5.1.1 (9B206)   Application: LightPrepassTour  Arguments |
|                           | Cancel Open Case                                                                                                    |
| <b>e</b><br>Open New Case | OpenGL ES Documentation                                                                                                    |

### OpenGL ES Performance Detective Trigger when to investigate

| $\bigcirc \bigcirc \bigcirc \bigcirc$ |                                                                                         | Untitled                |
|---------------------------------------|-----------------------------------------------------------------------------------------|-------------------------|
|                                       | Collect Evidence from yo<br>Get Started<br>Open Case<br>Collect Evidence<br>Investigate |                         |
|                                       |                                                                                         | Cancel Collect Evidence |
| Đ                                     |                                                                                         |                         |
| Open New Case                         |                                                                                         | OpenGL ES Documentation |

### **OpenGL ES Performance Detective** Let investigations ensue

| 0 0 0         | Untitled                                                                                                    |
|---------------|----------------------------------------------------------------------------------------------------|
|               | Investigate Gathered Evidence  Get Started  Open Case  Collect Evidence  Investigate  Investigate  Collect Evidence  Cancel  Collect Evidence  Collect Evidence  Collect Evidence  Collect Evidence  Collect Evidence  Collect Evidence  Collect Evidence  Collect Evidence  Collect Evidence |
| <b>(</b> )    |                                                                                                    |
| Open New Case | OpenGL ES Documentation                                                                                                    |

### **OpenGL ES Performance Detective** Get actionable performance analysis

| 0   | Θ                                                                             | Untitled                                                                                                    |                                                                                                    |
|-----|-------------------------------------------------------------------------------|----------------------------------------------------------------------------------------------------|----------------------------------------------------------------------------------------------------|
|     | LightPrepassTour<br>Version: 1.0<br>Investigated on: iPad - 5.1.1 (98206)     |                                                                                                    | OpenGL ES Performance Detective<br>Version 1.1 (42)<br>Case opened: Jun 9, 2012 2:25:22 PM Pacific Daylight Time<br>Recorded framerate: 18.5 FPS |
| 9   | Summary<br>The frame rate of your app is limited by<br>the graphics pipeline. | Your performance is limited by the OpenGL ES commands issued by yo                                                                                                    | ur app.                                                                                                    |
|     | Top Suspect<br>Fragment Shading                                               | Your app is limited by the cost of fragment shader processing. To redu<br>1. Reduce the length of your fragment shaders.<br>2. Use a simpler algorithm. For example, use textures as lookup tal<br>3. Avoid using higher precision levels than necessary. For example,<br>4. Move work that can be linearly interpolated to vertex shader. | bles to replace complex functions.                                                                                                    |
| Оре | en New Case                                                                   |                                                                                                    | OpenGL ES Documentation                                                                                                    |

# What's New in Xcode 4.5 Improvements for OpenGL ES

### **8 Great New Features**

- 1. Shader edit and continue
- 2. Integrated OpenGL ES Expert
- 3. Multi-context debugging
- 4. Save and load frame captures
- 5. Performance monitoring
- 6. Integrated OpenGL ES Performance Analysis
- 7. OpenGL ES Performance Analysis 2.0
- 8. Find your slow shaders

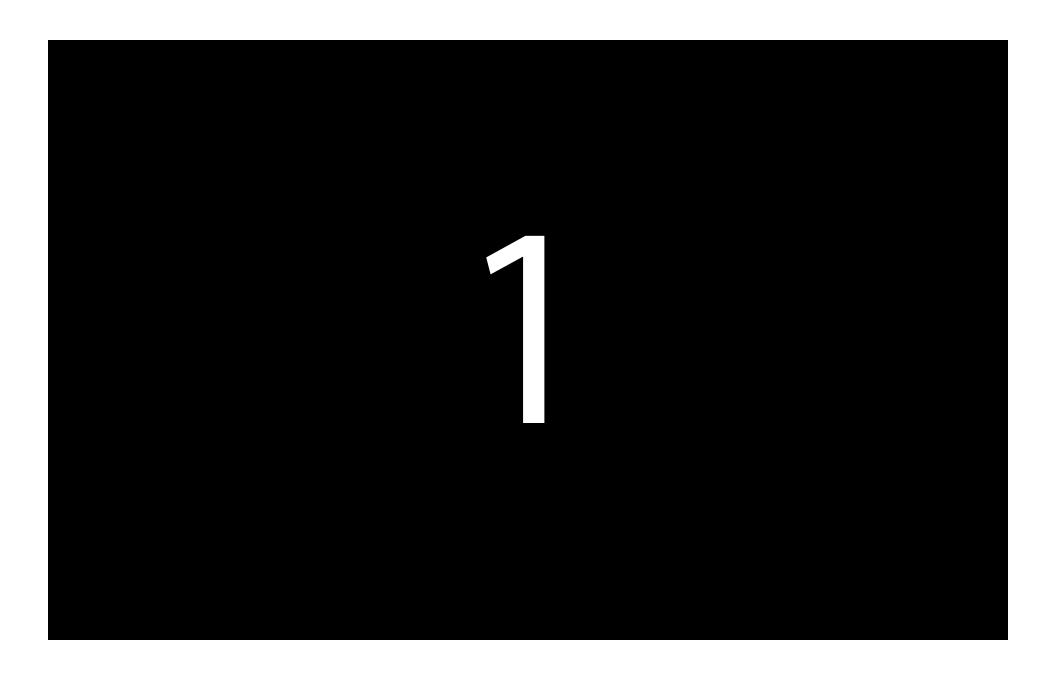

# **Shader Edit and Continue**

- Edit the GLSL for your programs
- See compilation and link errors inline
- See the effect of your changes instantly
- Edits saved to a shader edit log
- Resume the app to see your changes live

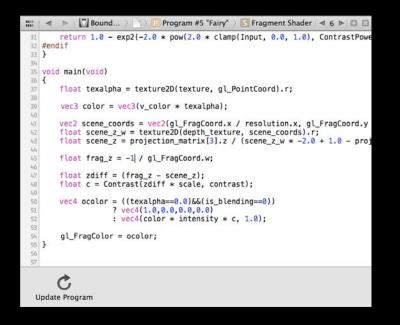

# **Shader Edit and Continue**

- Edit the GLSL for your programs
- See compilation and link errors inline
- See the effect of your changes instantly
- Edits saved to a shader edit log
- Resume the app to see your changes live

|          | 🔺 🕨   🚻 Bound > 📄 > 🕐 Program #S "Fairy" > 🔝 Fragment Shader   🛋 6 🕨 🖾 😂           |
|----------|------------------------------------------------------------------------------------|
| 31       | return 1.0 - exp2(-2.0 * pow(2.0 * clamp(Input, 0.0, 1.0), ContrastPowe            |
|          | #endif                                                                             |
| 33       | }                                                                                  |
| 34       |                                                                                    |
|          | void main(void)                                                                    |
|          | {                                                                                  |
| 37       | <pre>float texalpha = texture2D(texture, gl_PointCoord).r;</pre>                   |
| 38       | 24 20090-00A 22                                                                    |
| 39       | <pre>vec3 color = vec3(v_color * texalpha);</pre>                                  |
| 40       |                                                                                    |
| 41       | <pre>vec2 scene_coords = vec2(gl_FragCoord.x / resolution.x, gl_FragCoord.y</pre>  |
| 42       | <pre>float scene_z_w = texture2D(depth_texture, scene_coords).r;</pre>             |
| 43       | <pre>float scene_z = projection_matrix[3].z / (scene_z_w * -2.0 + 1.0 - proj</pre> |
| 44       |                                                                                    |
| 9 45     | <pre>float frag_z = -1 / gl_FragCoord.w;</pre>                                     |
| 46       |                                                                                    |
| 9 47     | <pre>float zdiff = (frag_z - scene_z);</pre>                                       |
| 9 48     | <pre>float c = Contrast(zdiff * scale, contrast);</pre>                            |
| 49       |                                                                                    |
| 50       | <pre>vec4 ocolor = ((texalpha==0.0)&amp;&amp;(is_blending==0))</pre>               |
| 51       | ? vec4(1.0,0.0,0.0,0.0)                                                            |
| 0 52     | : vec4(color * intensity * c, 1.0);                                                |
| 53       | • Use of undeclared identifier 'c'                                                 |
| 0 54     | gl_FragColor = ocolor;                                                             |
|          | 8                                                                                  |
| 56<br>57 |                                                                                    |
| 57       | ¢.                                                                                 |
| U        | pdate Program Fragment shader compilation failed                                   |

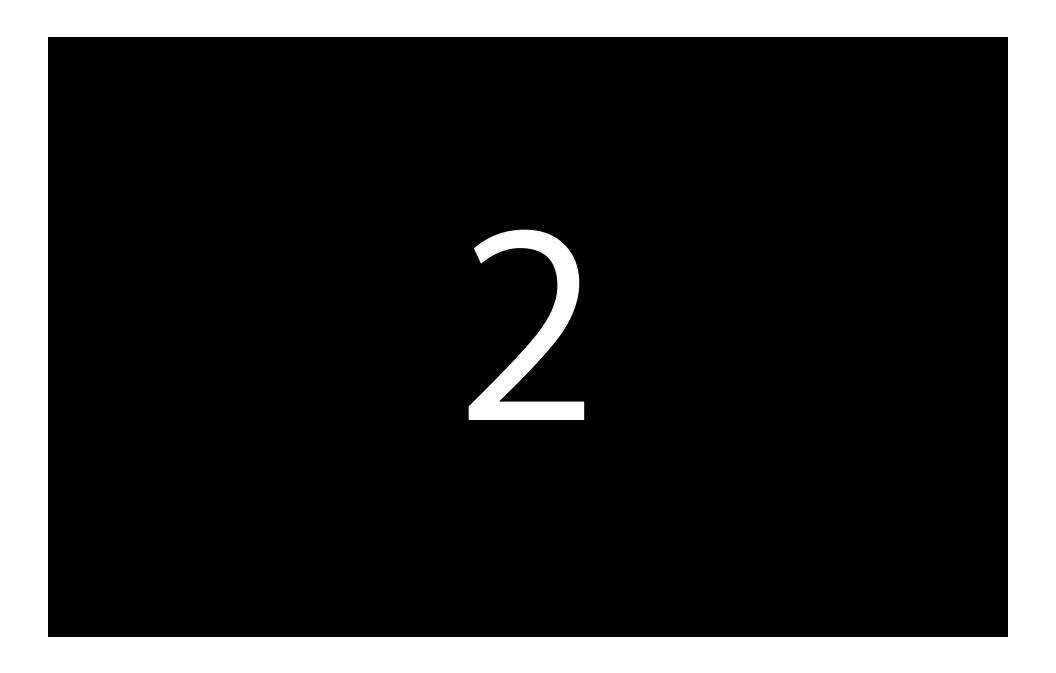

#### **Integrated OpenGL ES Expert**

- GL issues for your captured frame in the frame debugger
- Catch bugs early and often
- No need to call glGetError all the time
- Go straight to your code to fix in place

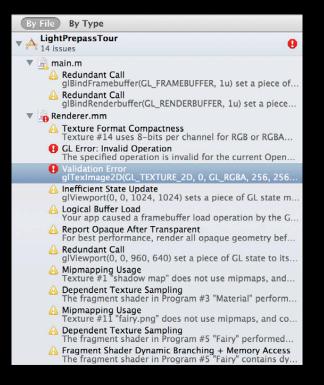

#### By File By Type LightPrepassTour ▼ A 14 issues θ 🔻 🚠 main.m 🙆 Redundant Call glBindFramebuffer(GL\_FRAMEBUFFER, 1u) set a piece of ... A Redundant Call glBindRenderbuffer(GL\_RENDERBUFFER, 1u) set a piece... 🔻 📷 Renderer.mm A Texture Format Compactness Texture #14 uses 8-bits per channel for RGB or RGBA... • GL Error: Invalid Operation The specified operation is invalid for the current Open... Validation Error glTexImage2D(GL\_TEXTURE\_2D, 0, GL\_RGBA, 256, 256... \rm Inefficient State Update glViewport(0, 0, 1024, 1024) sets a piece of GL state m ... \rm Logical Buffer Load Your app caused a framebuffer load operation by the G... A Report Opaque After Transparent For best performance, render all opaque geometry bef.. \rm A Redundant Call glViewport(0, 0, 960, 640) set a piece of GL state to its ... A Mipmapping Usage Texture #1 "shadow map" does not use mipmaps, and... A Dependent Texture Sampling The fragment shader in Program #3 "Material" perform... A Mipmapping Usage Texture #11 "fairy.png" does not use mipmaps, and co... A Dependent Texture Sampling The fragment shader in Program #5 "Fairy" performed... A Fragment Shader Dynamic Branching + Memory Access The fragment shader in Program #5 "Fairy" contains dy...

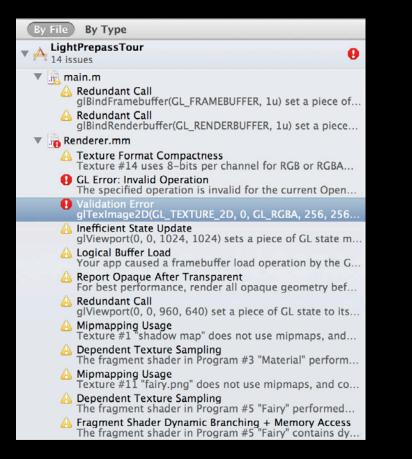

# Integrated OpenGL ES Expert

| By File By Type                                                                     | 2022         | farPlane];                                                                                               |
|-------------------------------------------------------------------------------------|--------------|----------------------------------------------------------------------------------------------------|
|                                                                                     | 1450         | loaded = YES;                                                                                            |
| LightPrepassTour<br>14 issues                                                       | 1451         | }                                                                                                    |
| * * 14 issues                                                                       | 1452<br>1453 | #ifdef MULTI_CONTEXT                                                                                     |
| 🔻 📊 main.m                                                                          | 1455         | [EAGLContext setCurrentContext:backgroundContext];                                                       |
| 🗛 Redundant Call                                                                    | 1455         | [LAGECONTEXT Sector rencontext. Backgroundcontext],                                                      |
| glBindFramebuffer(GL_FRAMEBUFFER, 1u) set a piece of                                | 1456         | if(lastTexture != 0)                                                                                     |
| 🛆 Redundant Call                                                                    | 1457         |                                                                                                    |
| glBindRenderbuffer(GL_RENDERBUFFER, 1u) set a piece                                 | 1458         | glDeleteTextures(1, &lastTexture);                                                                       |
| 🔻 📊 Renderer.mm                                                                     | 1459         | }                                                                                                    |
| A Texture Format Compactness                                                        | 1460         |                                                                                                    |
| Texture #14 uses 8-bits per channel for RGB or RGBA                                 | 1461         | glGenTextures(1, &lastTexture);                                                                          |
| GL Error: Invalid Operation                                                         | 1462         |                                                                                                    |
| The specified operation is invalid for the current Open                             | 1463         | <pre>glActiveTexture (GL_TEXTURE0);</pre>                                                                |
| Validation Error                                                                    | 1464         | <pre>glBindTexture(GL_TEXTURE_2D, lastTexture);</pre>                                                    |
| glTexImage2D(GL_TEXTURE_2D, 0, GL_RGBA, 256, 256                                    | 1465         |                                                                                                    |
| Inefficient State Update<br>glViewport(0, 0, 1024, 1024) sets a piece of GL state m | <b>Q</b> 466 | glTexImage2D(GL_TEXTURE_2D, 0, GL_RGBA, 256, 256, 0, GL_RGB,                                             |
|                                                                                     |              | GL_UNSIGNED_BYTE, NULL);                                                                                 |
| Logical Buffer Load<br>Your app caused a framebuffer load operation by the G        | 1467         | The specified operation is invalid for the current OpenGL state.                                         |
| A Report Opaque After Transparent                                                   | 1468<br>1469 | giTeximage2D(GL_TEXTURE_2D, 0, GL_RGBA, 256, 256, 0, GL_RGB, GL_UNSIGNED_BYTE, nullptr)                  |
| For best performance, render all opaque geometry bef                                | 1409         | #endi 🕭 Texture #14 uses 8-bits per channel for RGB or RGBA data. If the image quality is acceptable, sa |
| A Redundant Call                                                                    | 1470         | <pre>[self updateLightsForTime:frameTime];</pre>                                                         |
| glViewport(0, 0, 960, 640) set a piece of GL state to its                           | 1472         | [lpView resizeRTTBuffers];                                                                               |
| A Mipmapping Usage                                                                  | 1473         |                                                                                                    |
| Texture #1 "shadow map" does not use mipmaps, and                                   | 1474         | <pre>glEnable(GL_DEPTH_TEST);</pre>                                                                      |
| 🙆 Dependent Texture Sampling                                                        | 1475         | glEnable(GL_CULL_FACE);                                                                                  |
| The fragment shader in Program #3 "Material" perform                                | 1476         | glBlendFunc(GL_ONE, GL_ONE);                                                                             |
| 🙆 Mipmapping Usage                                                                  | 1477         |                                                                                                    |
| Texture #11 "fairy.png" does not use mipmaps, and co                                | 1478         | if (shadowMode != kShadowModeNone)                                                                       |
| A Dependent Texture Sampling                                                        | 1479         |                                                                                                    |
| The fragment shader in Program #5 "Fairy" performed                                 | 1480         | <pre>[self lpView:lpView renderShadowBufferForTime:frameTime];</pre>                                     |
| A Fragment Shader Dynamic Branching + Memory Access                                 | 1481         | if (debugView == kDebugViewShadow)                                                                       |
| The fragment shader in Program #5 "Fairy" contains dy                               | 1482         | { · · · · · · · · · · · · · · · · · · ·                                                                  |

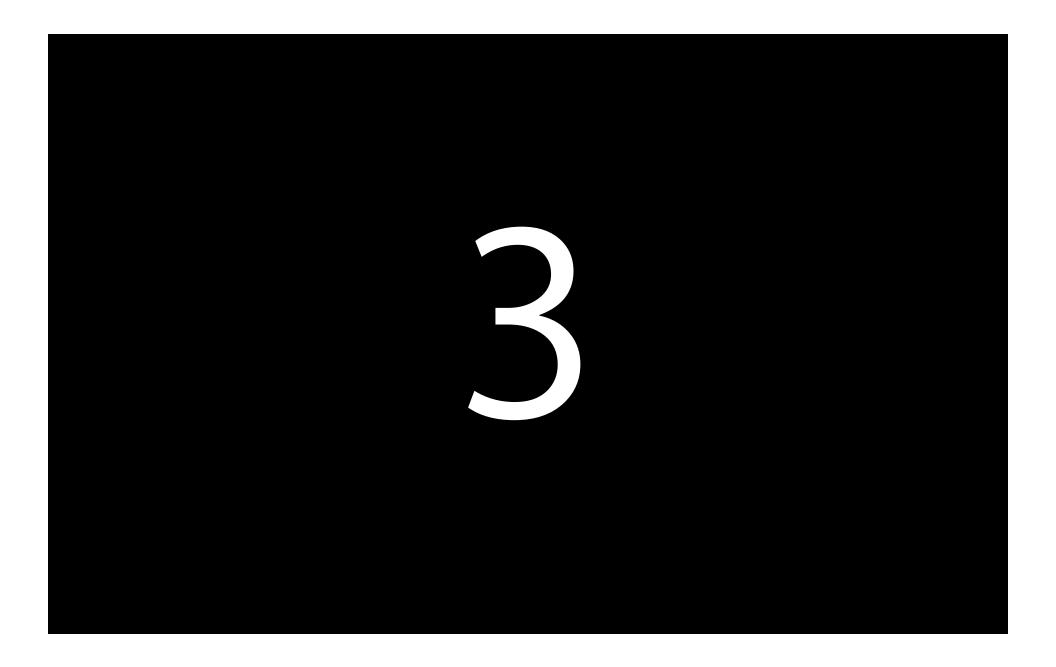

### **Multi-Context Debugging**

- GL context switches shown within the Debug Navigator
- Quickly diagnose multi-context and threading issues
- Meets the needs of the upcoming wave of multi-context apps

[EAGLContext setDebugLabel:]

| I glBindFramebuffer(GL_FRAMEBUFFER, 1)                                                                                                    |
|----------------------------------------------------------------------------------------------------|
| i) 1 glViewport(0, 0, 960, 640)                                                                                                    |
| Rendering                                                                                                    |
| 2 glPushGroupMarkerEXT(0, "Rendering")                                                                                                    |
| ▶ 🗊 3 glGetRenderbufferParameteriv(GL_RENDERBUFFE                                                                                                    |
| ▶ 🗊 4 glGetRenderbufferParameteriv(GL_RENDERBUFFE                                                                                                    |
| ▶ 🗊 5 glEnable(GL_DEPTH_TEST)                                                                                                    |
| ▶ 🗊 6 glEnable(GL_CULL_FACE)                                                                                                    |
| Image: Transformed State State St |
| ▶ 💽 shadow                                                                                                    |
| ▶ 🚾 gbuffer                                                                                                    |
| ▶ 💽 lights                                                                                                    |
| 1360 glBindFramebuffer(GL_FRAMEBUFFER, 1)                                                                                                    |
| 1361 glViewport(0, 0, 960, 640)                                                                                                    |
| ▶ 🧊 1362 glClearColor(0.0808804, 0.0808804, 0.084                                                                                                    |
| I363 glClear(GL_COLOR_BUFFER_BIT   GL_DEPTH                                                                                                    |
| 🕨 💽 skybox                                                                                                    |
| I378 glGetIntegerv(GL_TEXTURE_BINDING_2D, {14})                                                                                                    |
| I379 glBindTexture(GL_TEXTURE_2D, 15)                                                                                                    |
| I380 glGetIntegerv(GL_ACTIVE_TEXTURE, {GL_TEX                                                                                                    |
| I381 glActiveTexture(GL_TEXTURE0+1)                                                                                                    |
| 1382 glGetIntegerv(GL_TEXTURE_BINDING_2D, {16})                                                                                                    |

#### **Multi-Context Debugging**

- GL context switches shown within the Debug Navigator
- Quickly diagnose multi-context and threading issues
- Meets the needs of the upcoming wave of multi-context apps

[EAGLContext setDebugLabel:]

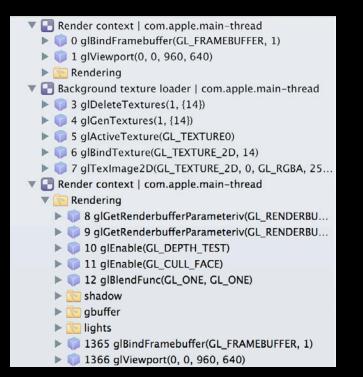

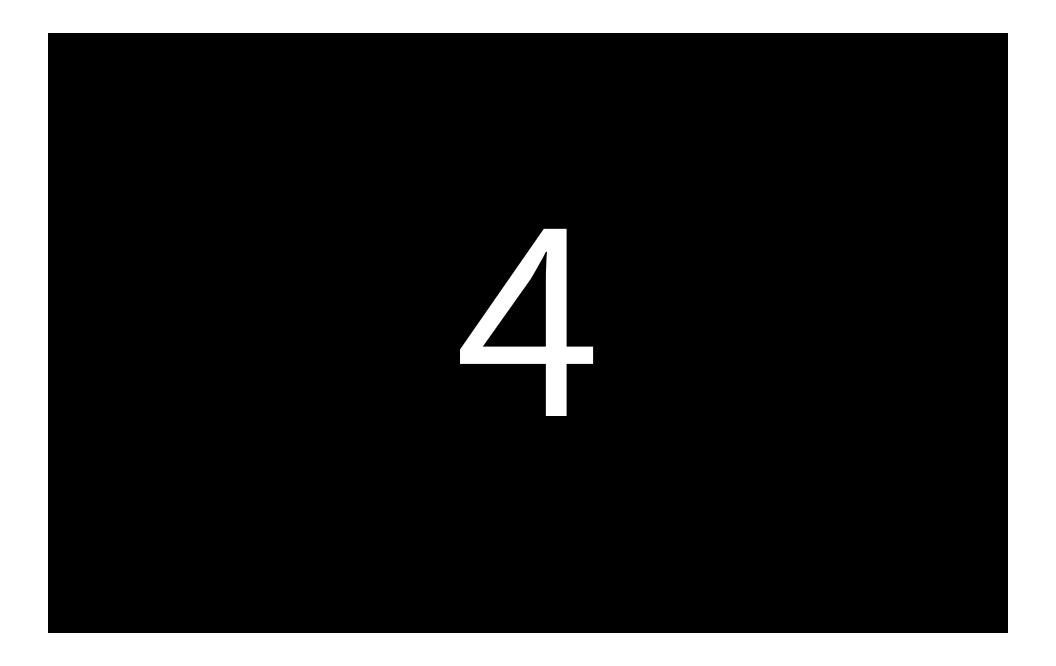

## Save and Load Captured Frames

- Export the current frame while in the Frame Debugger
- Reload later to continue your work
- Or to test on another device
- Or send to someone else for their input

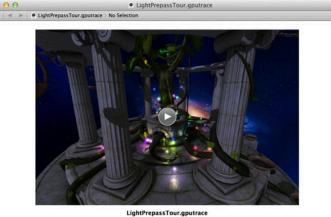

Friday, June 8, 2012 3:31:33 PM Pacific Daylight Time Captured from iPhone | iOS 6.0 (10A326)

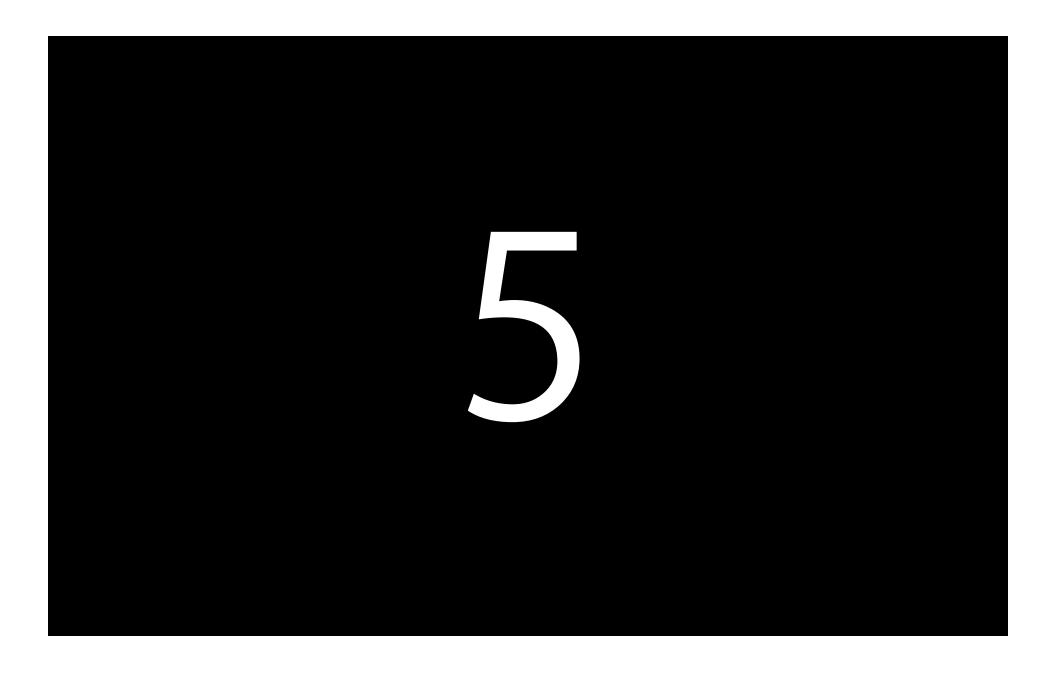

#### Performance Monitoring Debug Navigator FPS

|           | (mt)                       |
|-----------|----------------------------|
| P         |                            |
|           |                            |
|           |                            |
|           |                            |
| 0         | ır                         |
| <u>44</u> | ssTou                      |
| Ē         | <b>ightPrepa</b><br>unning |
|           |                            |

#### Performance Monitoring Debug Navigator FPS

|     | īn              | <u></u> | 0  |  | Ģ |     |
|-----|-----------------|---------|----|--|---|-----|
|     | ntPrepa<br>ning | issTo   | ur |  |   | Qu, |
| FPS |                 |         |    |  |   | 26  |
|     |                 |         |    |  |   |     |
|     |                 |         |    |  |   |     |
|     |                 |         |    |  |   |     |
|     |                 |         |    |  |   |     |
|     |                 |         |    |  |   |     |

#### **Performance Monitoring**

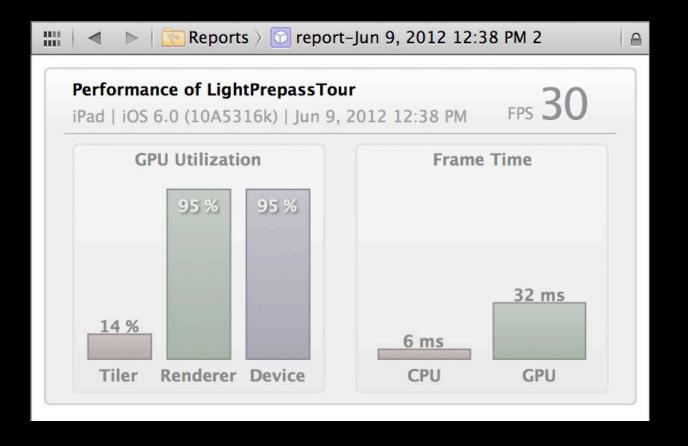

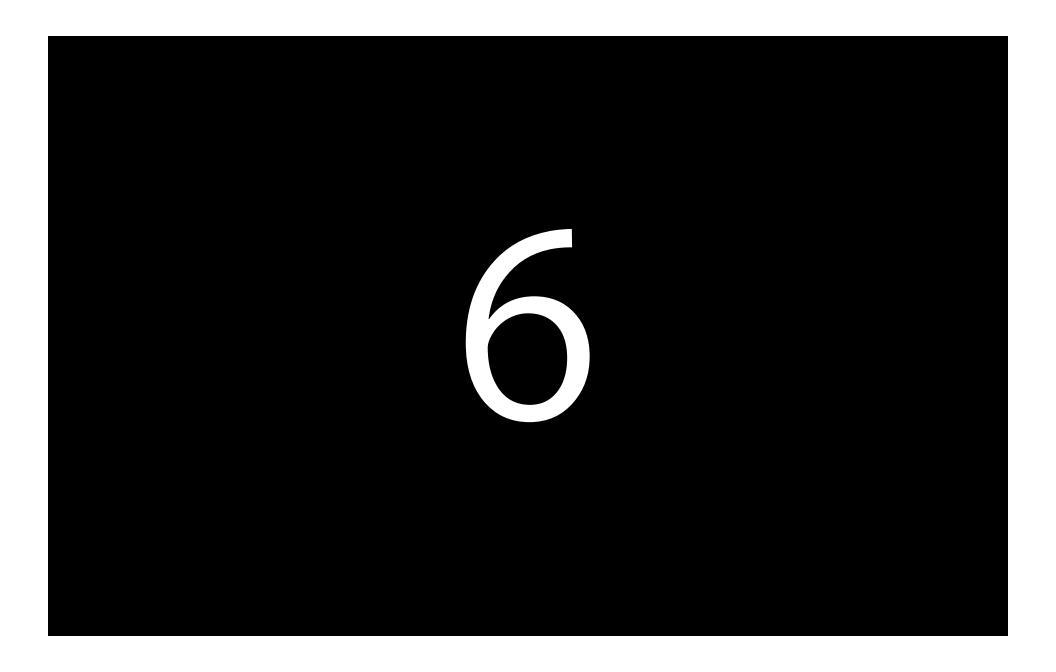

#### Integrated OpenGL ES Performance Detective

- Performance analysis in Xcode for a cohesive workflow
- Works with the OpenGL ES Frame Debugger to let you drill down

| Performance of LightPrepase<br>IPad   IOS 6.0 (10A5316k)   Ju                                                 |                                                                |  |  |  |
|----------------------------------------------------------------------------------------------------|----------------------------------------------------------------|--|--|--|
| Frame rate of your app is limited                                                                             |                                                                |  |  |  |
| GPU Utilization                                                                                               | Frame Time                                                     |  |  |  |
| 17 %                                                                                                    | 43 ms 44 ms                                                    |  |  |  |
| Tiler Renderer Device                                                                                         | CPU GPU                                                        |  |  |  |
| Fragment Shading<br>Performance is limited by fragment<br>The program with the most cost                      |                                                                |  |  |  |
| <ul> <li>Program #3 "Material"</li> <li>For best performance, render all<br/>transparent geometry.</li> </ul> | opaque geometry before any                                     |  |  |  |
| 76 glDrawElements(GL_TRI)                                                                                     | ANGLES, 60, GL_UNSIGNED_SHORT<br>ANGLES, 60, GL_UNSIGNED_SHORT |  |  |  |
| The fragment shader in Progran<br>dependent texture reads, which<br>texture reads                             | n #3 "Material" performed<br>are slower than non-dependent     |  |  |  |

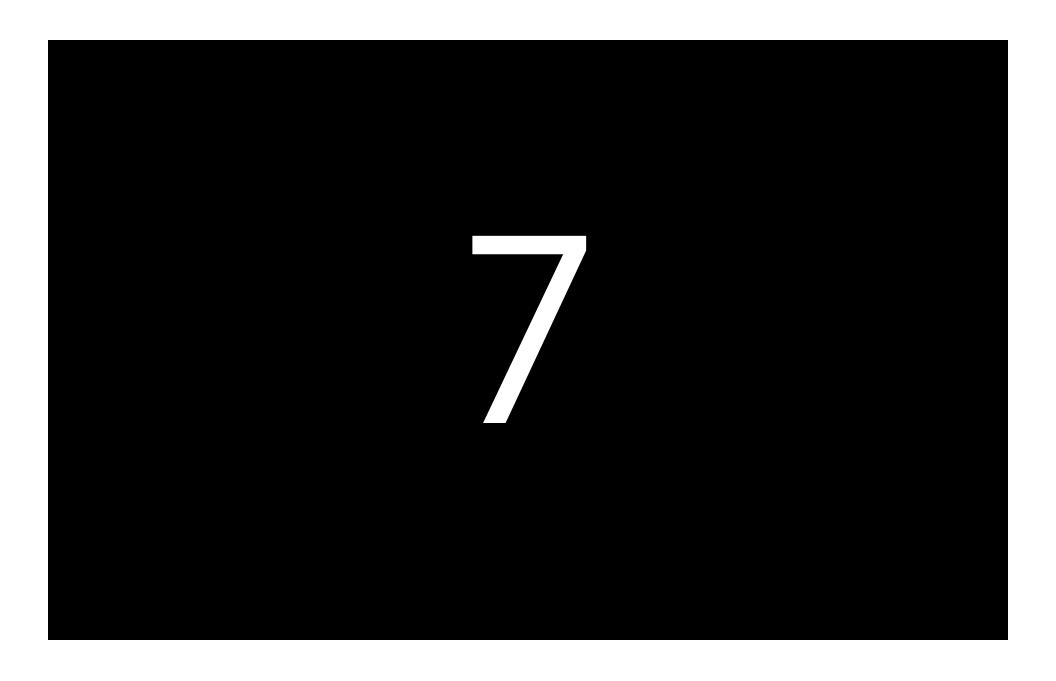

#### **OpenGL ES Performance Analysis 2.0**

- Now detects CPU bottlenecks in OpenGL ES
  - Texture upload time
  - Vertex upload time
  - State validation time
- Detects more GPU bottlenecks
- Detects your target frame rate to guide its recommendations
- Integrated with the OpenGL Expert to relate its analysis to your GL commands

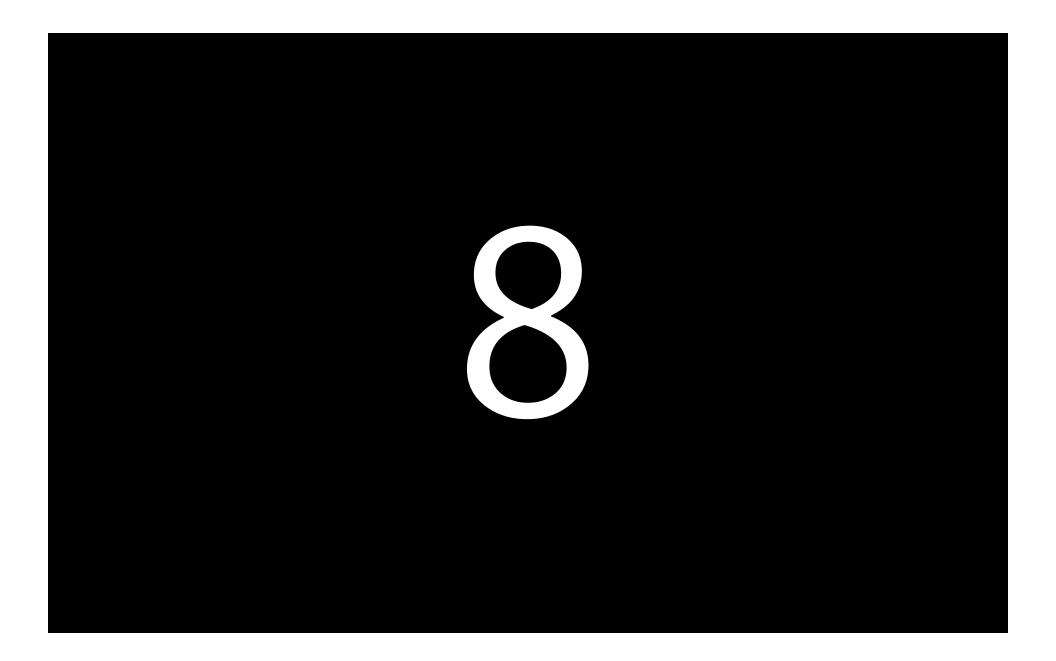

#### **Finds Your Slow Shaders**

- Even more analysis for fragment shader bound apps
- Finds the most costly shader
- Finds shaders with potential performance issues
- Takes you direct to the GLSL source code
- Edit your shader there and then

| Performance of LightPrepassT<br>iPad   iOS 6.0 (10A5316k)   Jun                                 | 9, 20 FPS Z   | 3 30<br>Target |  |  |
|-------------------------------------------------------------------------------------------------|---------------|----------------|--|--|
| Frame rate of your app is limited by<br>GPU Utilization                                         |               |                |  |  |
| 100 % 100 %                                                                                     | Frame Time    |                |  |  |
| 17 %                                                                                            | 43 ms         | 44 ms          |  |  |
| Tiler Renderer Device                                                                           | CPU           | GPU            |  |  |
| Fragment Shading<br>Performance is limited by fragment sh<br>A The program with the most costly |               | er is:         |  |  |
| Program #3 "Material"                                                                           |               |                |  |  |
| For best performance, render all o<br>transparent geometry.                                     | paque geometr | y before any   |  |  |
| <ul> <li>76 glDrawElements(GL_TRIAN</li> <li>88 glDrawElements(GL_TRIAN</li> </ul>              |               |                |  |  |
| The fragment shader in Program #<br>dependent texture reads, which an<br>texture reads          |               |                |  |  |
|                                                                                                 |               |                |  |  |

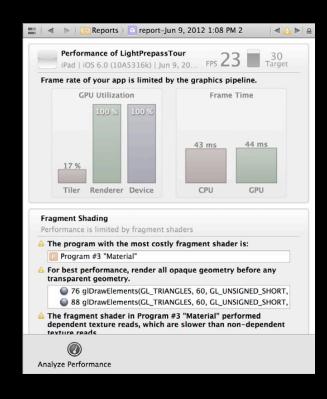

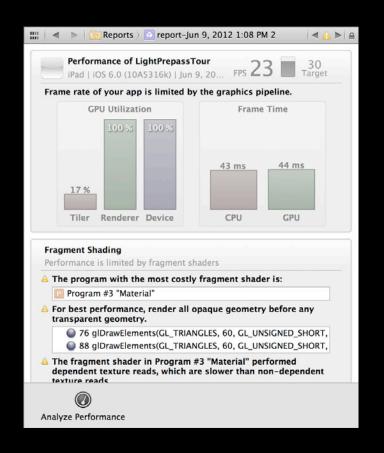

#### **Finds Your Slow Shaders**

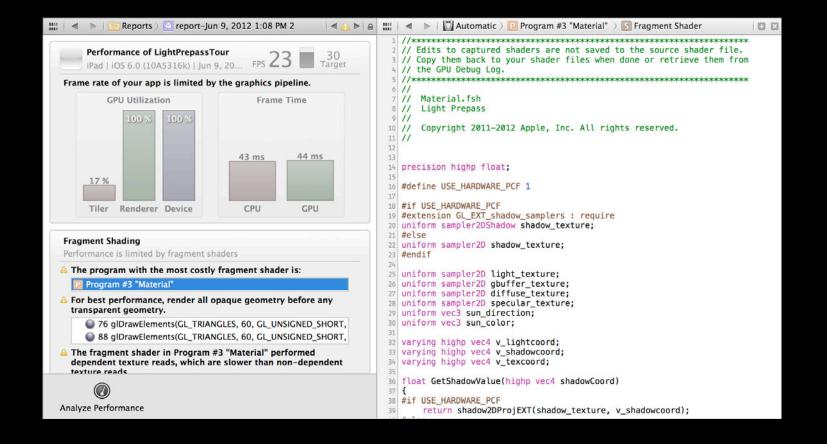

# Demo

**Seth Sowerby** GPU Software Developer Technologies

# Demo

**Michael Mayers** GPU Software Developer Technologies

# **Workflow Recommendations**

#### **Workflow Recommendations**

- The Issue Navigator will find GL issues for you
  - Fix them early like you would compiler errors and warnings
  - Remember that GL errors can leave GL in an undefined state
- Annotate your frame with glPushGroupMarkerEXT / glPopGroupMarkerEXT
- Label your resources with gllabelObjectEXT

#### **Workflow Recommendations**

- Shader edit and continue let's you tweak your shaders in place
  Great for making performance vs. quality trade-offs
- Use integrated performance analysis to find bottlenecks
  - Don't just assume you know why you're slow
  - Think about performance early—don't leave it till it's too late

#### **More Information**

Allan Schaffer Graphics and Game Technologies Evangelist aschaffer@apple.com

**Michael Jurewitz** Developer Tools and Performance Evangelist jury@apple.com

Apple Developer Forums http://devforums.apple.com

### Labs

OpenGL ES Lab

Graphics, Media & Games Lab A Thursday 9:00AM

#### Summary

- Great OpenGL ES developers tools
- Even better in Xcode 4.5
- Harness them to make great games

# **ÉWWDC**2012

The last 3 slides after the logo are intentionally left blank for all presentations. The last 3 slides after the logo are intentionally left blank for all presentations. The last 3 slides after the logo are intentionally left blank for all presentations.